## *Precise Start-Up Delay Using Enable Pin with Precise Voltage Threshold*

### *Milos Acanski*

Sometimes, a DC/DC converter needs to be started with a certain delay after the input voltage supply is provided. For example, some processors require specific power-up sequencing of different voltage domains. Another reason to use delayed start-up is to spread the inrush current peaks due to the start-up of multiple DC/DC converters.

Most DC/DC converters have an enable (EN) input pin to enable or disable the device. To delay the start-up of the converter, an RC network shown in [Figure](#page-0-0) 1 can be used.

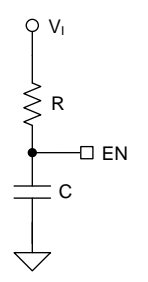

**Figure 1. Delaying Start-up via EN Pin**

<span id="page-0-3"></span><span id="page-0-1"></span><span id="page-0-0"></span>If the threshold voltage of the EN pin  $V_{THEN}$  is known for the device, use [Equation](#page-0-1) 1 to calculate the start-up delay t<sub>d</sub>.

$$
t_{d} = R \cdot C \cdot \ln\left(\frac{V_{1}}{V_{1} - V_{TH;EN}}\right)
$$
\n(1)

<span id="page-0-4"></span>However, the threshold voltage at this pin can have a huge tolerance, making it difficult to precisely pinpoint the desired start-up time. As an example, according to the datasheet, the threshold voltage of the EN pin for TPS63020 is within the range listed in [Table](#page-0-2) 1. In this case, the EN pin voltage threshold can be anywhere between 0.4 V and 1.2 V.

**Table 1. EN Pin Voltage Levels for TPS63020**

<span id="page-0-5"></span><span id="page-0-2"></span>

| <b>PARAMETER</b>               |                       | <b>MIN</b> | <b>TYP</b> | <b>MAX</b> | <b>UNIT</b> |
|--------------------------------|-----------------------|------------|------------|------------|-------------|
| $\mathsf{V}_{\mathsf{IL}}$     | EN input low voltage  |            |            | 0.4        |             |
| $V_{\scriptscriptstyle\rm IH}$ | EN input high voltage | 1.2        |            |            |             |

# **TEXAS INSTRUMENTS**

This threshold range is intended for on and off control using logic-level signals, not for setting a precise startup delay. To achieve a precise start-up delay, it is possible to add a timer circuit, but this increases complexity and cost. Instead, it is more useful if the EN pin can have a more precisely defined threshold voltage.

The use of precise threshold voltage EN pin is introduced for buck converters in the *[Achieving](http://www.ti.com/lit/pdf/SLYT730) a Clean Startup by Using a DC/DC [Converter](http://www.ti.com/lit/pdf/SLYT730) with a Precise [Enable-pin](http://www.ti.com/lit/pdf/SLYT730) Threshold Technical Brief*. The new TPS63802 non-inverting buck-boost converter also has a precise threshold voltage at the EN pin with approximately 3% tolerance and a hysteresis of 100 mV, as listed in [Table](#page-0-3) 2.

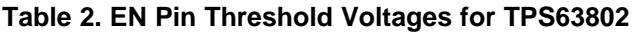

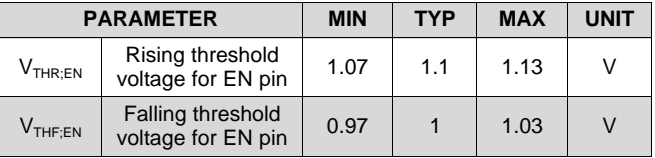

For the purpose of achieving delayed start-up, only the rising voltage threshold  $V_{THR;EN}$  is important. Rewriting [Equation](#page-0-1) 1, the R and C values need to satisfy [Equation](#page-0-4) 2. To keep [Equation](#page-0-4) 2 accurate, the delay time  $t_a$  must be larger than 1 ms, otherwise the neglected internal timing of the device starts affecting the start-up delay. Additionally, too long input voltage ramp-up can also affect the start-up delay  $t_d$ .

$$
R \cdot C = \frac{t_d}{\ln\left(\frac{V_1}{V_1 - V_{THR;EN}}\right)}
$$
(2)

To decrease the size of the capacitor, a natural solution is to use the largest possible value for the resistor. Considering that the EN pin leakage current I<sub>lkg</sub> for TPS63802 is typically 0.01  $\mu$ A, aim for at least  $1 \mu$ A of resistor current when the EN pin voltage is close to  $V_{THR:EN}$ . [Equation](#page-0-5) 3 gives the recommendation for the resistance value.

$$
R \le \frac{V_1 - V_{\text{THR,EN}}}{100 l_{\text{kg}}}
$$

(3)

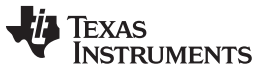

[www.ti.com](http://www.ti.com)

As an example, to achieve a start-up delay of  $t_d =$ 50 ms in a system with  $V_1 = 3.3$  V, you can choose a resistor R = 1.20 MΩ with 1% tolerance, and a capacitor  $C = 100$  nF with 5% tolerance. [Figure](#page-1-0) 2 shows the achieved start-up delay of just under 49 ms. This is well within the equivalent tolerance of approximately 3 ms, or around 6%, caused by the resistor, capacitor, and EN pin threshold tolerances, not taking into account the input voltage and oscilloscope accuracy. If the same RC circuit was used with the TPS63020, the start-up delay could be anywhere between 16 ms and 54 ms.

<span id="page-1-2"></span>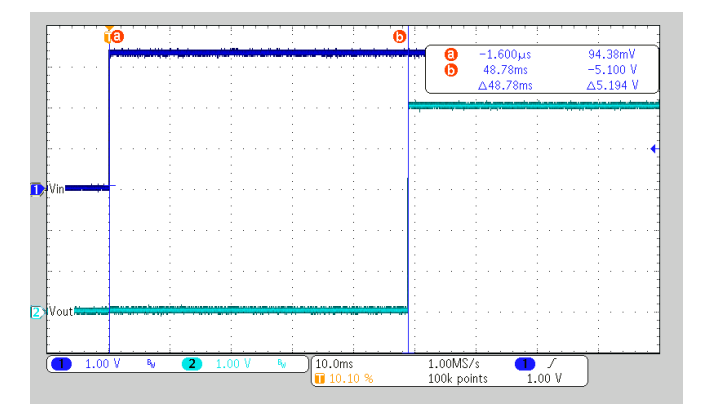

**Figure 2. Achieved Start-up Delay of 50 ms**

<span id="page-1-3"></span><span id="page-1-0"></span>The previous example shows how simple it is to achieve precise start-up delay by adding only a resistor and a capacitor. The same solution is applicable not only to buck-boost converter but also to other buck or boost devices having the precise threshold voltage EN pin. If it is expected that the input voltage can cycle fast enough to influence the start-up delay, a diode can be put in parallel to the resistor in order to quickly discharge the capacitor, as shown in [Figure](#page-1-1) 3.

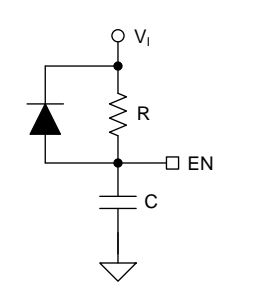

<span id="page-1-1"></span>**Figure 3. Adding Diode to Quickly Discharge C**

Additionally, the start-up delay can be achieved together with the resistor divider described in the *Prevent Battery [Overdischarge](http://www.ti.com/lit/pdf/SLVAE79) with Precise Threshold Enable Pin [Application](http://www.ti.com/lit/pdf/SLVAE79) Report* in order to disable the device at a desirable minimum input voltage, as shown in [Figure](#page-1-2) 4.

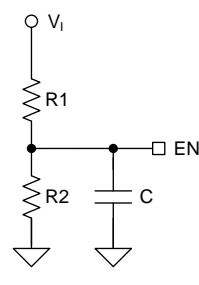

#### **Figure 4. Setting Input Cutoff Voltage and Delayed Start-up**

In this case, the component selection starts from selecting the values for the voltage divider. The capacitance value is then selected according to [Equation](#page-1-3) 4.

$$
C = \frac{t_d}{R_{eq} \cdot \ln\left(\frac{V_{eq}}{V_{eq} - V_{THR;EN}}\right)}
$$
(4)

Where:

$$
R_{eq} = \frac{R1 \cdot R2}{R1 + R2}
$$
 (5)

$$
R_{eq} = \frac{R2}{R1 + R2}
$$
(5)  

$$
V_{eq} = V_1 \frac{R2}{R1 + R2}
$$
(6)

#### **References**

- *TPS63802 2-A, [High-Efficient,](http://www.ti.com/lit/pdf/SLVSEU9) Low IQ Buck-Boost [Converter](http://www.ti.com/lit/pdf/SLVSEU9) with Small Solution Data Sheet*
- *[TPS6302x](http://www.ti.com/lit/pdf/SLVS916) High Efficiency Single Inductor Buckboost [Converter](http://www.ti.com/lit/pdf/SLVS916) with 4-A Switches*
- *[Achieving](http://www.ti.com/lit/pdf/SLYT730) a Clean Startup by Using a DC/DC Converter with a Precise [Enable-pin](http://www.ti.com/lit/pdf/SLYT730) Threshold [Technical](http://www.ti.com/lit/pdf/SLYT730) Brief*
- *Prevent Battery [Overdischarge](http://www.ti.com/lit/pdf/SLVAE79) with Precise Threshold Enable Pin [Application](http://www.ti.com/lit/pdf/SLVAE79) Note*

#### **IMPORTANT NOTICE AND DISCLAIMER**

TI PROVIDES TECHNICAL AND RELIABILITY DATA (INCLUDING DATASHEETS), DESIGN RESOURCES (INCLUDING REFERENCE DESIGNS), APPLICATION OR OTHER DESIGN ADVICE, WEB TOOLS, SAFETY INFORMATION, AND OTHER RESOURCES "AS IS" AND WITH ALL FAULTS, AND DISCLAIMS ALL WARRANTIES, EXPRESS AND IMPLIED, INCLUDING WITHOUT LIMITATION ANY IMPLIED WARRANTIES OF MERCHANTABILITY, FITNESS FOR A PARTICULAR PURPOSE OR NON-INFRINGEMENT OF THIRD PARTY INTELLECTUAL PROPERTY RIGHTS.

These resources are intended for skilled developers designing with TI products. You are solely responsible for (1) selecting the appropriate TI products for your application, (2) designing, validating and testing your application, and (3) ensuring your application meets applicable standards, and any other safety, security, or other requirements. These resources are subject to change without notice. TI grants you permission to use these resources only for development of an application that uses the TI products described in the resource. Other reproduction and display of these resources is prohibited. No license is granted to any other TI intellectual property right or to any third party intellectual property right. TI disclaims responsibility for, and you will fully indemnify TI and its representatives against, any claims, damages, costs, losses, and liabilities arising out of your use of these resources.

TI's products are provided subject to TI's Terms of Sale ([www.ti.com/legal/termsofsale.html\)](http://www.ti.com/legal/termsofsale.html) or other applicable terms available either on [ti.com](http://www.ti.com) or provided in conjunction with such TI products. TI's provision of these resources does not expand or otherwise alter TI's applicable warranties or warranty disclaimers for TI products.

> Mailing Address: Texas Instruments, Post Office Box 655303, Dallas, Texas 75265 Copyright © 2019, Texas Instruments Incorporated